## What Is an Salesforce Marketing Cloud (Formerly ExactTarget) WSDL?

When setting up your Salesforce Marketing Cloud Account under **Account > Integrations > 3rd Party Integrations**, you will see something like this:

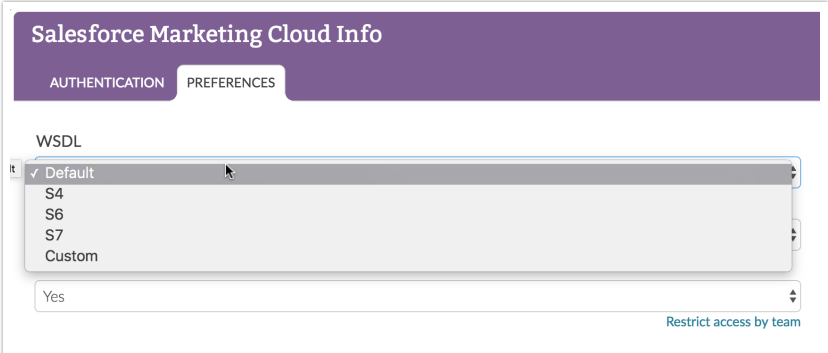

In short, we need the correct WSDL to properly communicate with your Salesforce Marketing Cloud account. In the WSDL dropdown, you can choose from **Default (S1)**, **S4**, **S6**, **S7**, or **Custom**.

To determine which WSDL you should use, log into your Salesforce Marketing Cloud account, and look at the URL of your page. You should see something like this:

 $\leftarrow$   $\rightarrow$   $\mathbf{C}$   $\mathbf{\hat{n}}$   $\mathbf{\hat{n}}$  https://mc.s7.exacttarget.com/cloud/#

In this example, the "s7" in the URL indicates that I should use the **S7 WSDL** from the dropdown. If you see something other than S1, S4, S6, or S7 in your URL, you'll need to use the **Custom** setting. You can get started with Marketing Cloud Help Documentation, or contact Salesforce Marketing Cloud Support for additional assistance with a custom WSDL.

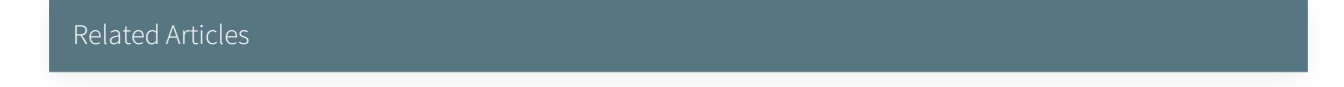